## 「工学のための数値計算」 5章 章末問題 解答例

□ 1 ヤコビ法の反復行列は

 $H = -D^{-1}(L+U)$ 

だから, p.87 の  $A = D + L + U$  の関係を利用すると, H の ij 成分  $h_{ij}$  は

$$
h_{ij} = \begin{cases} -\frac{a_{ij}}{a_{ii}}, & i \neq j \\ 0, & i = j \end{cases}
$$

と書くことができる. これより, H の第 i 行の要素の絶対値和は

$$
\sum_{j=1}^{n} |h_{ij}| = \frac{1}{|a_{ii}|} \sum_{j=1, j \neq i}^{n} |a_{ij}| \qquad (i = 1, ..., n)
$$

となり, A が狭義優対角行列であれば

$$
\sum_{j=1}^{n} |h_{ij}| < 1 \qquad (i = 1, \dots, n)
$$

すなわち  $||H|| < 1$  が示される.

 $\square$  2, 3, 4 問題 2,3,4 をまとめて, C のプログラムとして示す. なお, 収束判定は p.83 の式 (5.1) を用いた. また, 5.4 節の説明では,簡単のために配列は 1 から始まるように記述したが,このプログラムでは C の標準的な仕様に従 い,配列はすべて 0 から始まるようにしたことに注意されたい.

```
#include <stdio.h>
#include <stdlib.h>
#include <math.h>
#define RANDOM_MAX 0x7fffffff /* random 関数の最大値 */
#define N 9 <br>
/* 連立一次方程式の次元 */
#define NNE 33 /* 係数行列の非零要素の個数 */
#define EPS 1.0e-8 /* 収束判定定数 */
#define IT_MAX 10000 /* 反復回数の上限 */
/* ------------------------------------------------------ */
int main(void)
{
 /* 関数のプロトタイプ宣言 */
 int gs_method(int, double *, int *, int *,
            double *, double, int);
 /* 係数行列は静的に宣言し,CRS 形式で格納する */
 double val[NNE] ={ 4, -1, -1, /* 0 行目 */
```

```
-1, 4, -1, -1, /* 1 行目 */
   -1, 4, -1, /* 2 行目 */
   -1, 4, -1, -1, /* 3 行目 */
   -1, -1, 4, -1, -1, /* 4 行目 */
   -1, -1, 4, -1, \hspace{1.6cm} /* 5 行目 */
   -1, 4, -1, /* 6 行目 */
   -1, -1, 4, -1, /* 7 行目 */
   -1, -1, 4 }; /* 8 行目 */
int col[NNE] =
 { 0, 1, 3, /* 0 行目 */
   0, 1, 2, 4, /* 1 行目 */
   1, 2, 5, /* 2 行目 */
   0, 3, 4, 6, /* 3 行目 */
   1, 3, 4, 5, 7, /* 4 行目 */
   2, 4, 5, 8, /* 5 行目 */
    3, 6, 7, /* 6 行目 */
    4, 6, 7, 8, /* 7 行目 */
    5, 7, 8 }; /* 8 行目 */
int ptr[N+1] ={ 0, 3, 7, 10, 14, 19, 23, 26, 30, 33 };
/* 右辺ベクトル b の設定 */
double b[N] ={ 1, 1, 2, 0, 0, 1, 0, 0, 1 };
/* 近似解を格納するベクトル
 * 右辺ベクトルを入力としてガウス・ザイデル法を計算する
* 関数に渡す */
double x[N] ={ 1, 1, 2, 0, 0, 1, 0, 0, 1 };
/* ローカル変数の宣言 */
double res, tmp;
int i, j, itnum;
if((itnum =
   gs\_method(N, val, col, ptr, x, EPS, IT_MAX)) < 0 {
 /* IT_MAX 回の反復では収束しなかった場合 */
 fprintf( stderr ,"NOT convergence\n");
} else {
 /* 収束した場合の結果の表示 */
 /* 計算結果の表示 */
 for(i = 0; i < N; i++) {
  printf("%d %e\n", i, x[i]);
 }
```

```
/* 反復回数の表示 */
   \texttt{printf("Iteration = \%d\nu", itnum);}/* 残差ノルム |Ax - b| の計算 */
   for(res = 0.0, i = 0; i < N; i++) {
     /* A x の計算 */
     for(tmp = 0.0, j =ptr[i]; j <ptr[i+1]; j++) {
       tmp \leftarrow val[j]*x[col[j]];}
     if(fabs(tmp - b[i]) > res) {
      res = fabs(tmp - b[i]);}
   }
   /* 近似解の残差ノルムの表示 */
   printf("Residual = %e\n", res);
 }
 return 0;
}
            /* ------------------------------------------------------ */
int gs_method(int n, double *val, int *col, int *ptr,
     double *b, double eps, int it_max)
    /* ガウス・ザイデル法による連立一次方程式の解法 */
{
 double *x_k, *x_kp1;
 double r, xm, sum, diag;
 int i, j, it;
 /* 近似解用の配列は動的に領域を確保する */
 x_k = (double *) malloc((size_t) n * sizeof(double));
 x_kp1 = (double *) malloc((size_t) n * sizeof(double));
 /* 初期ベクトルの設定
  * ここでは,random 関数を使用した
  * [0,1] 区間上の一様乱数を用いる */
 for(i = 0; i < n; i++) {
   x_k[i] = (double) random() / RANDOM_MAX;}
 /* ガウス・ザイデル法 */
 for(it = 1, r = eps + 100.0, xm = 1.0; /* 各種パラメータの設定 */
     r > eps*xm && it <= it_max; /* 収束判定と反復回数の上限のチェック */
     it++) {
```

```
/* ガウス・ザイデル法の一反復 */
   for(i = 0; i < n; i++) {
     for(sum = 0.0, j = ptr[i]; j < ptr[i+1]; j++) {
       if(col[j] < i) {
        sum += val[j] * x_kpt[col[j]];
      } else if(col[j] > i) {
        sum += val[j] * x_k[col[j]];
      } else {
        diag = val[j];}
     }
     x_kp1[i] = (b[i] - sum) / diag;}
   /* 収束判定のために,一反復前の近似解との
    * 最大値ノルムを求める */
   for(r = xm = 0.0, i = 0; i < n; i++) {
     if(fabs(x_kp1[i] - x_k[i]) > r) {
      r = fabs(x_kp1[i] - x_k[i]);}
     /* x_k の最大値ノルムを求める */
    if(fabs(x_k[i]) > xm) {
      xm = fabs(x_k[i]);}
     /* 近似解ベクトルの更新 */
     x_k[i] = x_kp1[i];}
 }
 /* b に近似解を代入する */
 for(i = 0; i < n; i++) {
   b[i] = x_k[i];}
 /* 配列の領域の解放 */
 free(x_k);
 free(x_kp1);
 if(it < it_max) {
   /* 反復回数の上限以下ならば正常終了 */
   return it;
 } else {
   /* it_max 回で収束しなかった場合は -1 を返す */
   return -1;
 }
}
```
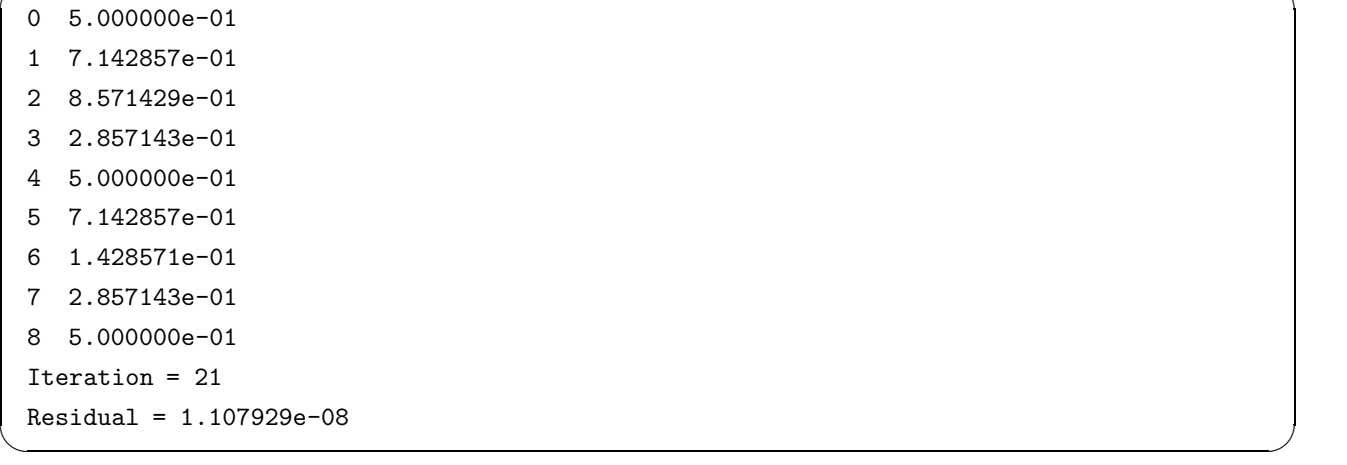

 $\sqrt{2\pi}$